# **Ruby master - Bug #12666**

# **Fatal error: glibc detected an invalid stdio handle**

08/10/2016 04:22 PM - vo.x (Vit Ondruch)

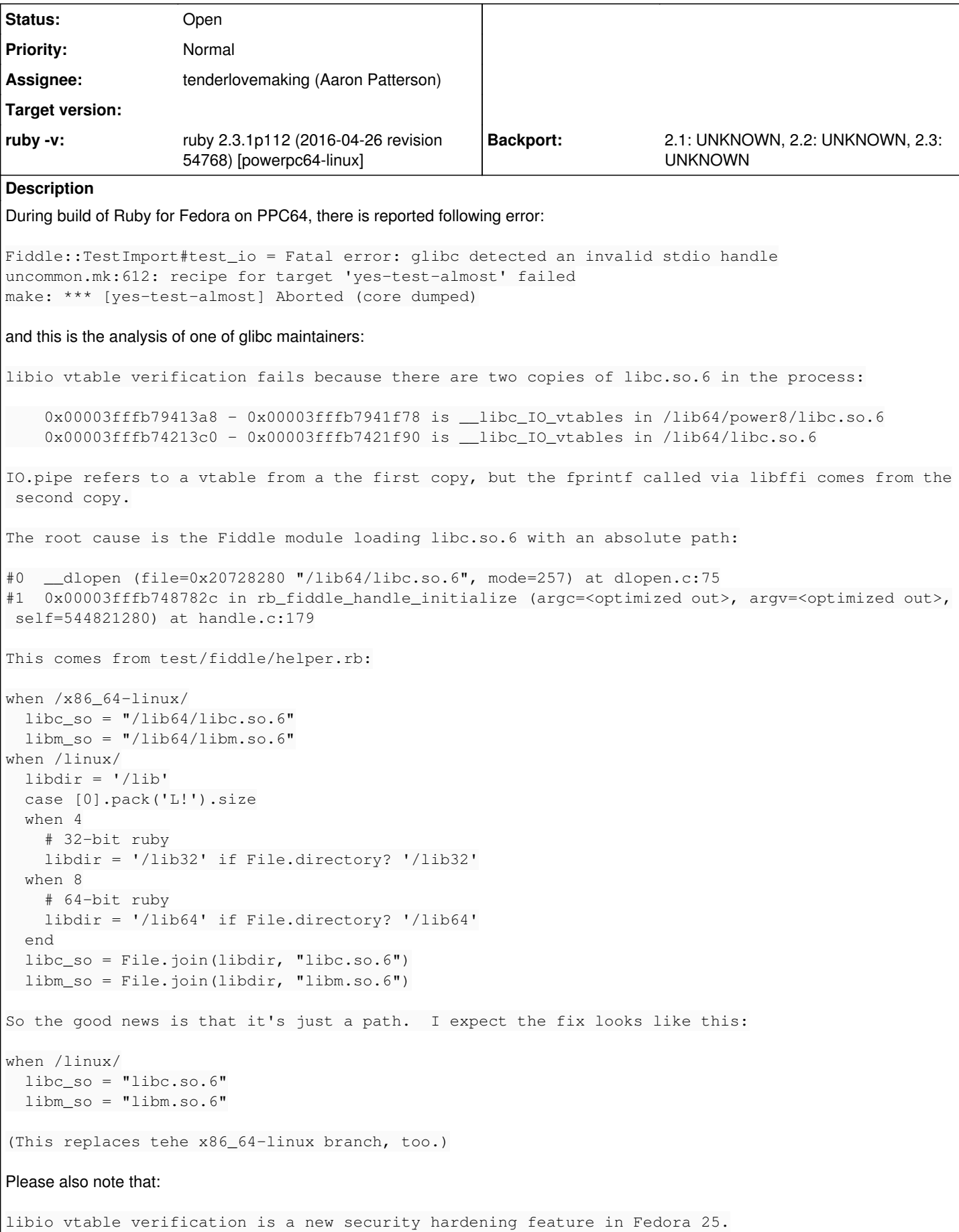

```
To workaround this error, I am going to apply following patch to Fedora:
From 346e147ba6480839b87046e9a9efab0bf6ed3660 Mon Sep 17 00:00:00 2001
From: =?UTF-8?q?V=C3=ADt=20Ondruch?= <vondruch@redhat.com>
Date: Wed, 10 Aug 2016 17:35:48 +0200
Subject: [PATCH] Rely on ldd to detect glibc.
This is just workaround, since we know we are quite sure this will be successful
on Red Hat platforms.
This workaround rhbz#1361037
---
 test/fiddle/helper.rb | 92 ---------------------------------------------------
 1 file changed, 92 deletions(-)
diff --git a/test/fiddle/helper.rb b/test/fiddle/helper.rb
index 1da3d93..65148a1 100644
--- a/test/fiddle/helper.rb
+++ b/test/fiddle/helper.rb
@@ -6,98 +6,6 @@
 libc_so = libm_so = nil
-case RUBY_PLATFORM
-when /cygwin/
 -  libc_so = "cygwin1.dll"
- libm_so = "cygwin1.dll"
-when /x86_64-linux/
 \text{libc}_\text{so} = \text{''}/\text{lib64}/\text{libc}.\text{so.6"}\lim_{s \to \infty} s = "/lib64/libm.so.6"
-when /linux/
 \text{libdir} = \text{l/lib'}case [0].pack('L!').size
 when 4
    -    # 32-bit ruby
    -    libdir = '/lib32' if File.directory? '/lib32'
 when 8
    -    # 64-bit ruby
    -    libdir = '/lib64' if File.directory? '/lib64'
-  end
- libc_so = File.join(libdir, "libc.so.6")
- libm_so = File.join(libdir, "libm.so.6")
-when /mingw/, /mswin/
 -  require "rbconfig"
 -  crtname = RbConfig::CONFIG["RUBY_SO_NAME"][/msvc\w+/] || 'ucrtbase'
 \text{libc\_so} = \text{libm\_so} = \text{"#{crtname}}.d\text{ll"}-when /darwin/
 - libc_so = \sqrt{u}sr/lib/libc.dylib"
- libm_so = "/usr/lib/libm.dylib"
-when /kfreebsd/
 \text{libc}_\text{so} = \text{"lib/libc}.\text{so.0.1"}- libm_so = \sqrt{1}ib/libm.so.1"
-when /gnu/ #GNU/Hurd
- libc_so = \sqrt{11}b/libc.so.0.3"
- libm_so = \sqrt{1}ib/libm.so.6"
-when /mirbsd/
 \text{libc}_\text{so} = \text{"/usr/lib/libc}.so.41.10"
- libm_so = "/usr/lib/libm.so.7.0"
-when /freebsd/
- libc_so = \sqrt{1}ib/libc.so.7"
- libm_so = \sqrt{1}ib/libm.so.5"
-when /bsd|dragonfly/
 \text{libc}_\text{so} = \text{''/usr}(\text{lib}/\text{libc}.\text{so''})- libm_so = "/usr/lib/libm.so"
-when /solaris/
- libdir = '/lib'case [0].pack('L!').size
```

```
when 4
     -    # 32-bit ruby
     -    libdir = '/lib' if File.directory? '/lib'
   when 8
     -    # 64-bit ruby
     -    libdir = '/lib/64' if File.directory? '/lib/64'
   -  end
   libc_so = File.join(libdir, "libc.so")
  libm_so = File.join(libdir, "libm.so")
-when /aix/
  -  pwd=Dir.pwd
  libc_so = libm_so = "#{pwd}/libaixdltest.so"
  unless File.exist? libc_so
    -    cobjs=%w!strcpy.o!
- mobjs=%w!floats.o sin.o!
- funcs=%w!sin sinf strcpy strncpy!
- expfile='dltest.exp'
-    require 'tmpdir'
-    Dir.mktmpdir do |dir|
- begin
-        Dir.chdir dir
-        %x!/usr/bin/ar x /usr/lib/libc.a #{cobjs.join(' ')}!
-        %x!/usr/bin/ar x /usr/lib/libm.a #{mobjs.join(' ')}!
- \frac{8x!echo \pi}{funcs.join("n")}\n" > \frac{4}{expfile}!- The require 'rhoonfig'
-        if RbConfig::CONFIG["GCC"] = 'yes'
- 1flag='-Wl,'
-        else
- 1 \text{fla}a=''-        end
-        flags="#{lflag}-bE:#{expfile} #{lflag}-bnoentry -lm"
-        %x!#{RbConfig::CONFIG["LDSHARED"]} -o #{libc_so} #{(cobjs+mobjs).join(' ')} #{flags}!
       ensure
         Dir.chdir pwd
       endend-  end
-else
- libc_so = ARGV[0] if ARGV[0] && ARGV[0][0] == ?/
 \text{libm\_so} = \text{ARGV[1]} \text{ if } \text{ARGV[1]} \& \text{GRGV[1][0]} == ?/-  if( !(libc_so && libm_so) )
     -    $stderr.puts("libc and libm not found: #{$0} <libc> <libm>")
  -  end
-end
-
-libc_so = nil if !libc_so || (libc_so[0] == ?/ & & !File.file?(libc_so))-libm_so = nil if !libm_so || (libm_so[0] == ?/ && !File.file?(libm_so))
-
 if !libc_so || !libm_so
     ruby = EnvUtil.rubybin
   1dd = \text{1dd } \# \text{ruby}-- 
2.9.2
i.e. I am going to disable the custom code for detecting glibc on various platfors and rely just on ldd. My question is what should be
the proper fix? Shouldn't be the ldd way the default behavior for Linux?
This issue was originally reported at:
```
[https://bugzilla.redhat.com/show\\_bug.cgi?id=1361037](https://bugzilla.redhat.com/show_bug.cgi?id=1361037)

## **History**

## **#1 - 08/12/2016 12:38 AM - shyouhei (Shyouhei Urabe)**

For Fedora the patch seems OK. But I doubt if it could break on other systems like mswin. The fix proposed by the glibc maintainers seems much moderate to me.

#### **#2 - 08/12/2016 08:45 AM - naruse (Yui NARUSE)**

Shyouhei Urabe wrote:

For Fedora the patch seems OK. But I doubt if it could break on other systems like mswin. The fix proposed by the glibc maintainers seems much moderate to me.

Use ldd instead of hard coded list sounds reasonable while ldd exists.

At least OS X doesn't have ldd(1). (it has otool -L)

#### **#3 - 08/12/2016 09:34 AM - vo.x (Vit Ondruch)**

Actually, in the RHBZ, there are two comments from two glibc maintainers and both suggest to load glibc without specifying path, e.g.:

```
when /linux/
 libc so = "libc.so.6"  libm_so = "libm.so.6"
```
But this should apply probably also to x86\_64-linux.

What I still don't understand, why there is currently so complex logic how to determine the path, when it could be so easy?

#### **#4 - 11/04/2016 03:57 PM - vo.x (Vit Ondruch)**

Ping ... any chance to get this fixed? PPC was recently added into primary Fedora builder, so this is troublesome :/ Also, it will make issues to Fedora PPC users as soon as Fedora 25 is release, which should be next Tuesday if I am not mistaken ...

# **#5 - 11/04/2016 05:15 PM - kernigh (George Koehler)**

*- File fiddle-path.diff added*

For both BSD and Linux, I want to suggest

```
when /bsd|dragonfly|linux/
    libc_so = "libc.so"
   libm_so = "libm.so"
```
#### Works for me on OpenBSD:

```
$ make test-all TESTS=fiddle
...
# Running tests:
Finished tests in 0.598796s, 232.1328 tests/s, 517.7061 assertions/s.           
139 tests, 310 assertions, 0 failures, 0 errors, 0 skips
```
ruby -v: ruby 2.4.0dev (2016-11-02 trunk 56542) [x86\_64-openbsd6.0]

It's bad to guess the path (like "/usr/lib") or the version number (like "6" in "libc.so.6"). It will break when someone has libc with different path or version number.

I'm attaching patch.

### **#6 - 12/12/2016 03:36 PM - naruse (Yui NARUSE)**

George Koehler wrote:

For both BSD and Linux, I want to suggest

```
when /bsd|dragonfly|linux/
   libc_so = "libc.so"
   libm_so = "libm.so"
```
## It breaks FreeBSD.

```
irb(main):001:0> require"fiddle"
=> true
irb(main):002:0> Fiddle.dlopen("libc.so")
Fiddle::DLError: /usr/lib/libc.so: invalid file format
                from /home/naruse/local/ruby/lib/ruby/2.4.0/fiddle.rb:47:in `initialize'
                from /home/naruse/local/ruby/lib/ruby/2.4.0/fiddle.rb:47:in `new'
                from /home/naruse/local/ruby/lib/ruby/2.4.0/fiddle.rb:47:in `dlopen'
```
Why you guys breaks other platforms without checking.

#### **#7 - 12/21/2016 05:52 AM - shyouhei (Shyouhei Urabe)**

*- Assignee set to tenderlovemaking (Aaron Patterson)*

*- Status changed from Open to Assigned*

## **#8 - 03/16/2020 08:12 AM - shyouhei (Shyouhei Urabe)**

*- Status changed from Assigned to Feedback*

Sorry for a late reply, but I think we have touched this area since you reported. Does this still happen?

#### **#9 - 04/03/2020 06:03 PM - vo.x (Vit Ondruch)**

Well, we don't have PPC64 just PPC64LE on Fedora. I have run 5 builds and all passed just fine. Nevertheless, this is what glibc maintainers said about the issue  $1$ :

(In reply to Florian Weimer from comment  $#17$ )

libio vtable verification fails because there are two copies of libc.so.6 in the process:

0x00003fffb79413a8 - 0x00003fffb7941f78 is \_\_libc\_IO\_vtables in /lib64/power8/libc.so.6 0x00003fffb74213c0 - 0x00003fffb7421f90 is \_\_libc\_IO\_vtables in /lib64/libc.so.6

IO.pipe refers to a vtable from a the first copy, but the fprintf called via libffi comes from the second copy.

The root cause is the Fiddle module loading libc.so.6 with an absolute path:

#0 \_\_dlopen (file=0x20728280 "/lib64/libc.so.6", mode=257) at dlopen.c:75 #1 0x00003fffb748782c in rb\_fiddle\_handle\_initialize (argc=, argv=, self=544821280) at handle.c:179

This is an application defect.

If you're using a path it's expected you know what you're loading.

One should be using '#include ' to get LIBC\_SO and then dlopen that, it's the only supported solution, particularly consider distributions >that might have /usr/lib64, or multi-arched lib dirs. You could be loading libc.so.6 from an incompatible ABI.

Loding by SONAME is the only safe option.

IOW, I don't think there should be the path magic.

#### **#10 - 04/06/2020 12:46 AM - shyouhei (Shyouhei Urabe)**

*- Status changed from Feedback to Closed*

Thank you for confirmation.

vo.x (Vit Ondruch) wrote in **#note-9:** 

Well, we don't have PPC64 just PPC64LE on Fedora. I have run 5 builds and all passed just fine.

OK then, let me close this. Don't hesitate to reopen when something happens again.

Nevertheless, this is what glibc maintainers said about the issue [1]: (...snip...)

This is an application defect.

Yes. However,

If you're using a path it's expected you know what you're loading.

One should be using '#include ' to get LIBC\_SO and then dlopen that, it's the only supported solution, particularly consider distributions that might have /usr/lib64, or multi-arched lib dirs. You could be loading libc.so.6 from an incompatible ABI.

This doesn't work for non-glibc situations including \*BSD, musl, etc.

Loding by SONAME is the only safe option.

IOW, I don't think there should be the path magic.

If the world is built on top of glibc, then yes. We can omit the entire libc detection routine. But the reality is not.

### **#11 - 04/06/2020 07:31 AM - vo.x (Vit Ondruch)**

*- Status changed from Closed to Open*

*- File 0001-Do-not-use-full-path-to-load-glibc.patch added*

shyouhei (Shyouhei Urabe) wrote in  $\frac{1}{2}$ note-10:

Loding by SONAME is the only safe option.

IOW, I don't think there should be the path magic.

If the world is built on top of glibc, then yes. We can omit the entire libc detection routine. But the reality is not.

This issue is specifically about glibc branches and they should be modified. There should not be provided any path when glibc is detected. That is the problem, not detection and support of other libc implementations.

What glibc maintainers say is that there should never be loaded "/lib64/libc.so.6", it should be "libc.so.6" instead., otherwise there might end up two (different) instances of glibc loaded in memory. This, according to the glibc maintainers, is fault of Ruby and should be fixed.

IOW these two lines are wrong:

<https://github.com/ruby/ruby/blob/master/test/fiddle/helper.rb#L50-L51>

And they should be just:

 libc\_so = "libc.so.6" libm\_so = "libm.so.6"

### **#12 - 04/06/2020 07:32 AM - vo.x (Vit Ondruch)**

Just FTR, this is from the original description:

 0x00003fffb79413a8 - 0x00003fffb7941f78 is \_\_libc\_IO\_vtables in /lib64/power8/libc.so.6 0x00003fffb74213c0 - 0x00003fffb7421f90 is \_\_libc\_IO\_vtables in /lib64/libc.so.6

You can see that two instance of glic are loaded at the same time.

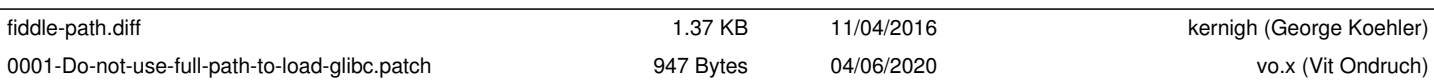

**Files**